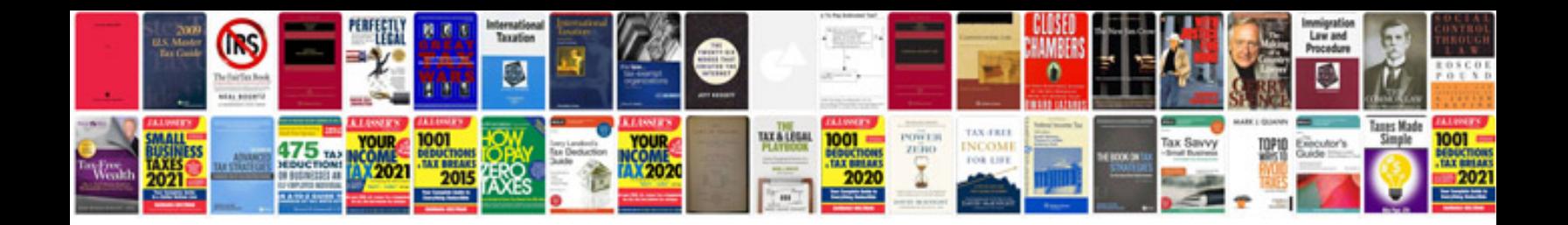

**How to change a radiator**

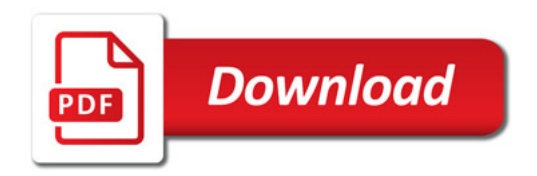

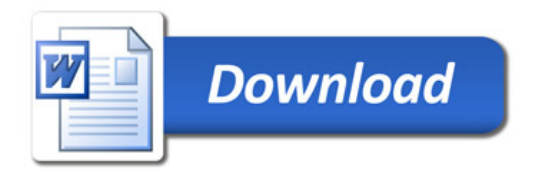